ダウンロード方法 【iPhone版】

機種によって「操作画面の違い」「アプリに非対応」の場合があります

## Avenza Mapsは、個人的な、旅行、レクリエーション、防災でのご利用では無償です

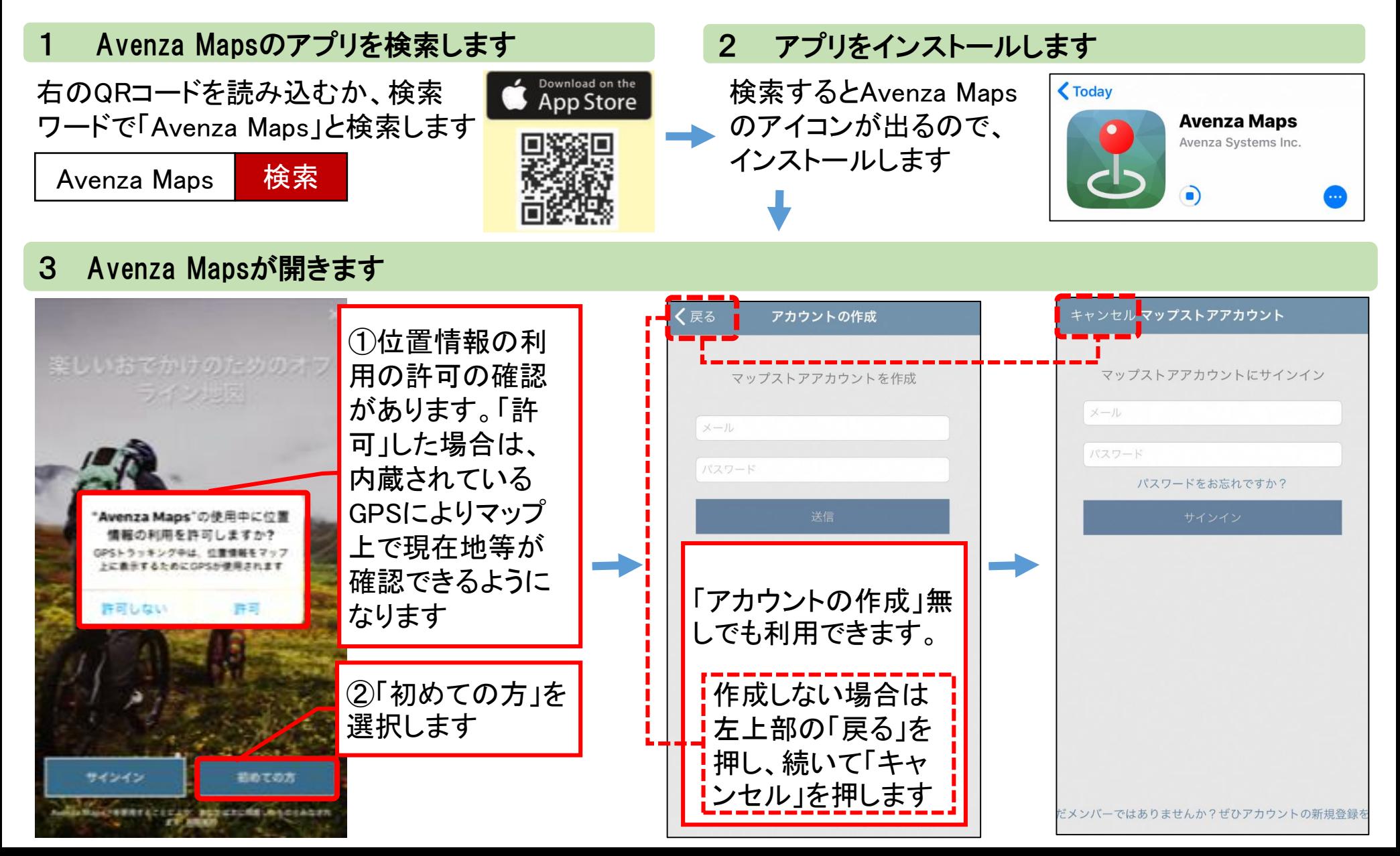

## 4 避難所マップをダウンロードします

閉じる

|?

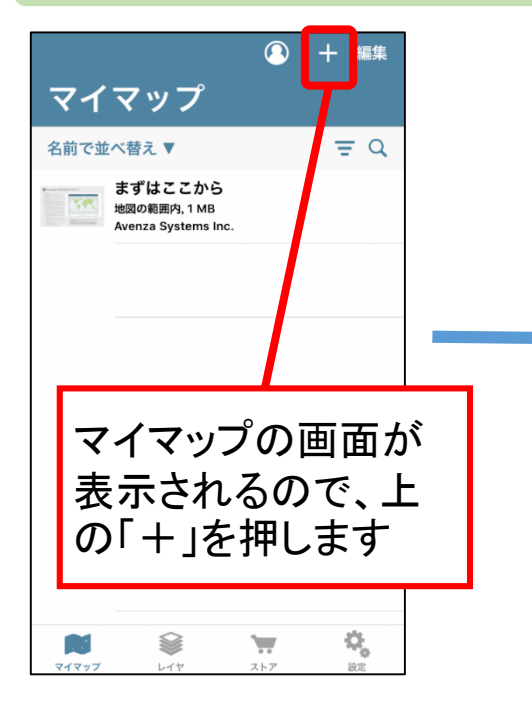

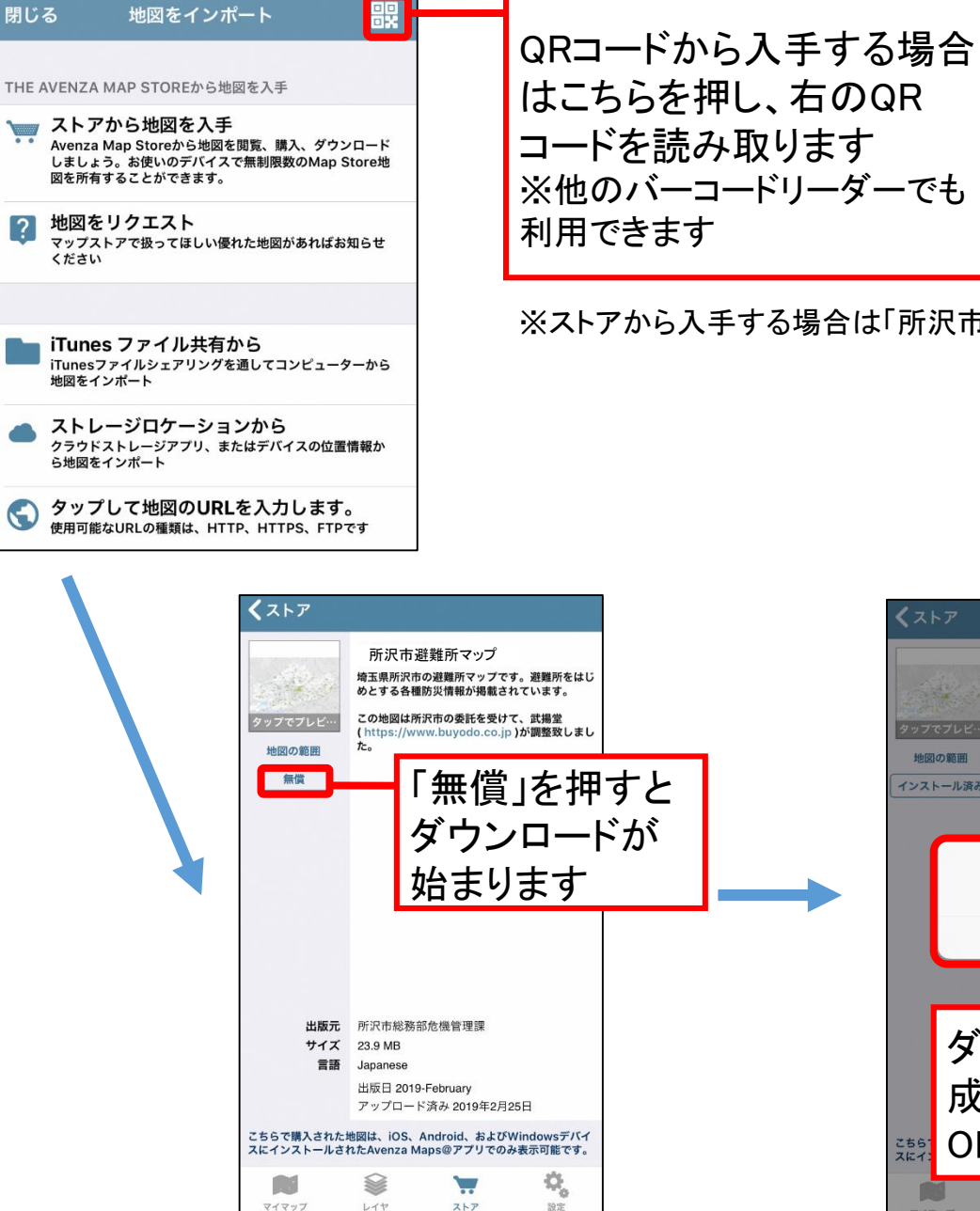

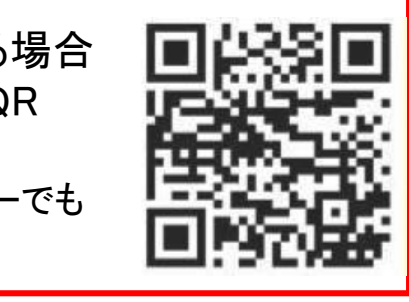

※ストアから入手する場合は「所沢市」で検索します。

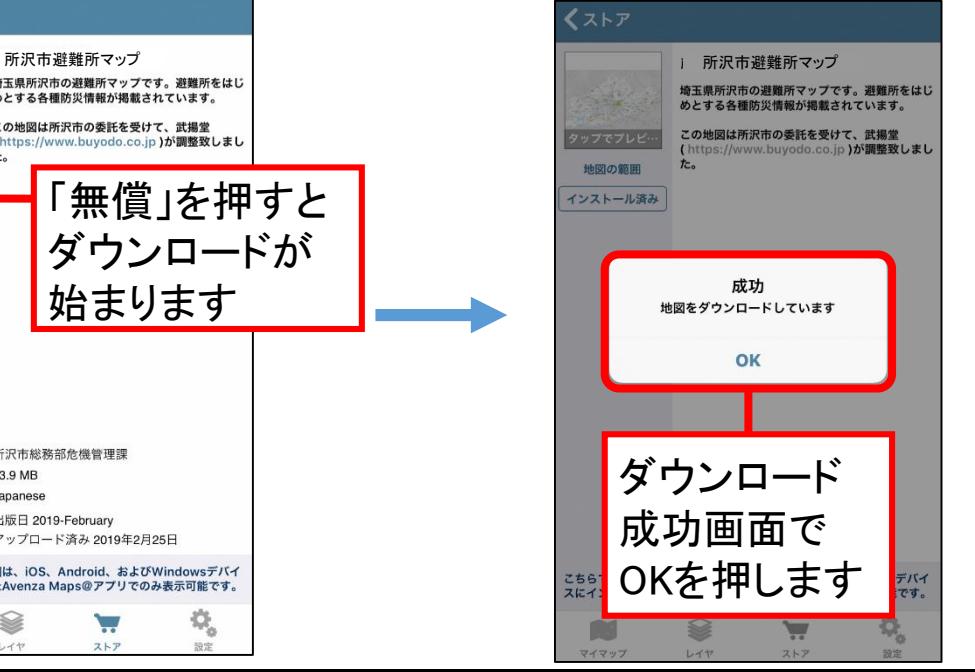

## 5 避難所マップを開きます

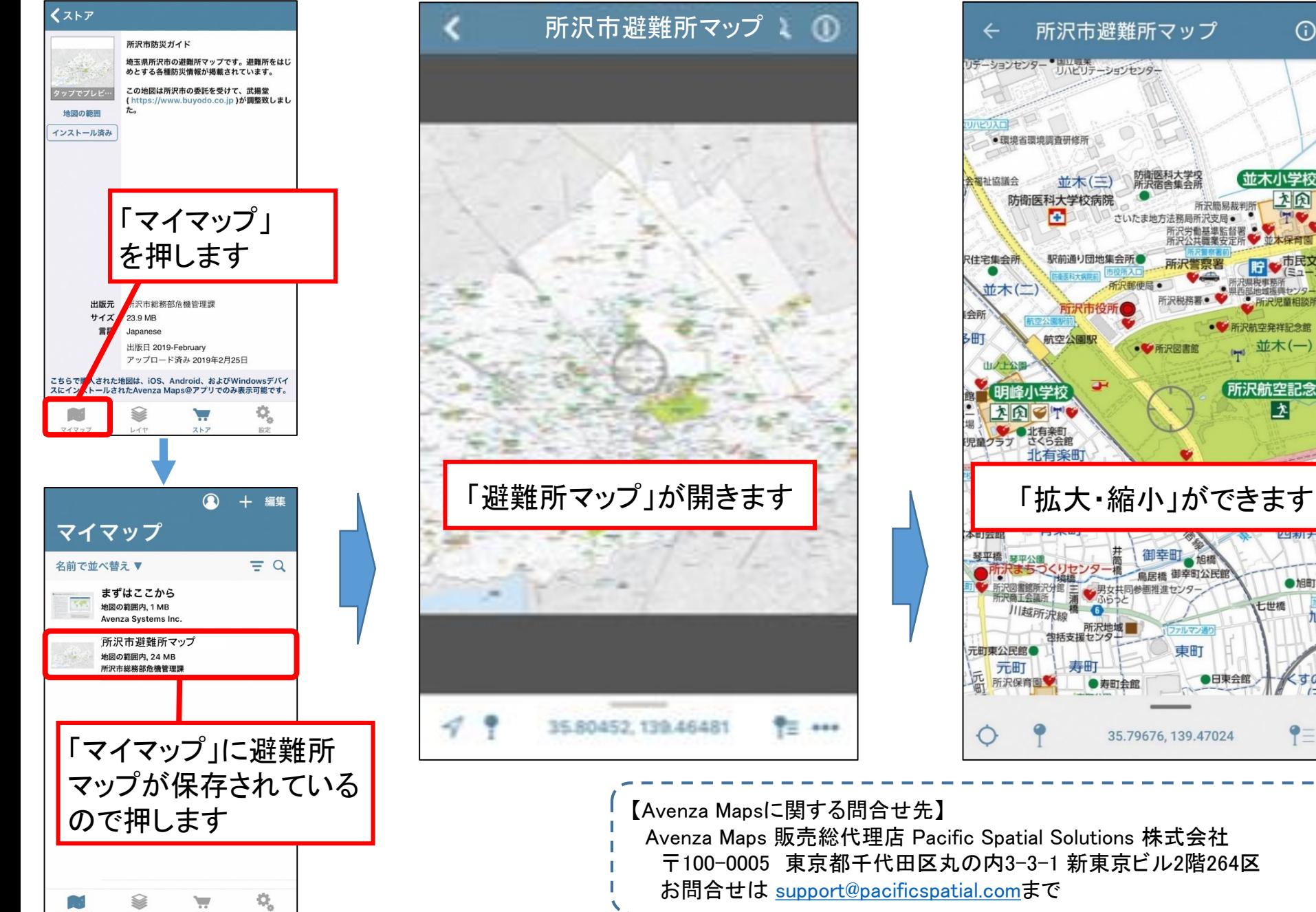

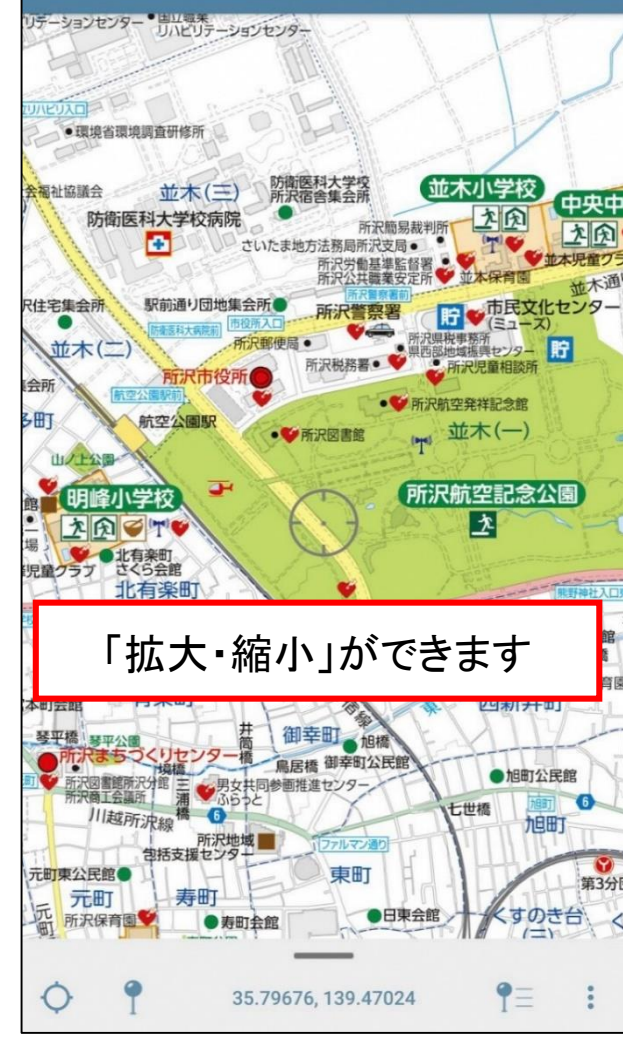

 $\alpha$